## **ECE 461/661 - Homework Set #10**

z-Transform, Converting G(s) to G(z). Due November 14th.

Assume a sampling rate of 10ms.

- Determine a digital filter, G(z), which has approximately the same step response as G(s).
- Verify your design by plotting the step response of  $G(s)$  and  $G(z)$

1) 
$$
G(s) = \left(\frac{10}{(s+1)(s+2)}\right)
$$
  
\n
$$
--->s = [-1; -2];
$$
  
\n
$$
--->T = 0.01;
$$
  
\n
$$
--->z = \exp(s*T)
$$
  
\n0.9900498  
\n0.9801987  
\n
$$
--->DC = 5.
$$
  
\n
$$
--->k = DC * (1 - z(1)) * (1 - z(2))
$$
  
\n0.0009851

$$
G(z) = \left(\frac{0.0009851}{(z - 0.9900)(z - 0.9801)}\right)
$$

Now, add zeros at  $z = 0$  to get the delay 'correct'. At  $s = j1$ 

$$
\left(\frac{10}{(s+1)(s+2)}\right)_{s=j1} = 3.1623\angle -71.56^{\circ}
$$

$$
\left(\frac{0.0009851}{(z-0.9900)(z-0.9801)}\right)_{z=e^{j1\cdot T}} = 3.1418\angle -71.88^{\circ}
$$

The phase is off by 0.32 degrees. Each zero at  $z = 0$  adds 0.573 degrees

 $z = e^{j1 \cdot T} = 1 \angle 0.573^{\circ}$ 

So, we need to add 0.55 zeros. Round to one

$$
G(z) = \left(\frac{0.0009851z}{(z-0.9900)(z-0.9801)}\right)
$$

Checking in VisSim

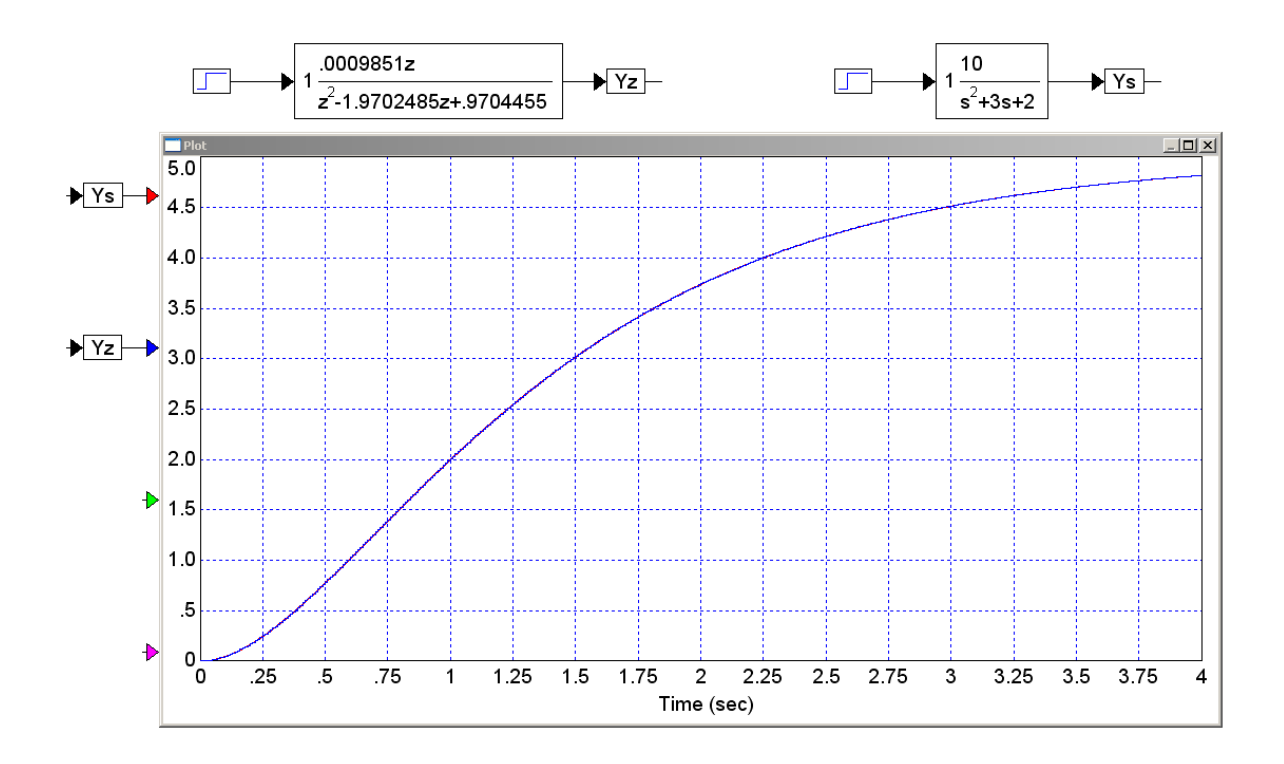

2) 
$$
G(s) = \left(\frac{10}{s(s+5)}\right)
$$
  
\n $s = 0$   $z = -1$   
\n $s = -5$   $z = 0.9512$ 

so

$$
G(z) \approx \left(\frac{a}{(z-1)(z-0.9512)}\right)
$$

The DC gain is infinity - so avoid DC. Picking another point, like

$$
s = 0.01
$$
  

$$
z = e^{sT} = 1.0001
$$

gives

$$
\left(\frac{10}{s(s+5)}\right)_{s=0.01} = 199.60
$$
\n
$$
\left(\frac{a}{(z-1)(z-0.9512)}\right)_{z=1.0001} = 199.60
$$
\n
$$
a = 0.000976
$$

To match the number of zeros at  $z = 0$ , find the gain at  $s = j1$ 

$$
\left(\frac{10}{s(s+5)}\right)_{s=j} = 1.9612\angle -101.31^0
$$
\n
$$
\left(\frac{0.000976}{(z-1)(z-0.9512)}\right)_{z=e^{j0.01}} = 1.9612\angle -101.88^0
$$

The gain matches, the phase is off by 0.5685 degrees. To match the phase, add zeros at  $z=0$ . Each zero adds 0.573 degrees, so the number of zeros you need is

$$
n = \left(\frac{0.5685^0}{0.5730^0}\right) = 0.9922
$$

Let  $n = 1$ 

$$
G(z) \approx \left(\frac{0.000976z}{(z-1)(z-0.9512)}\right)
$$

Checking in VisSim

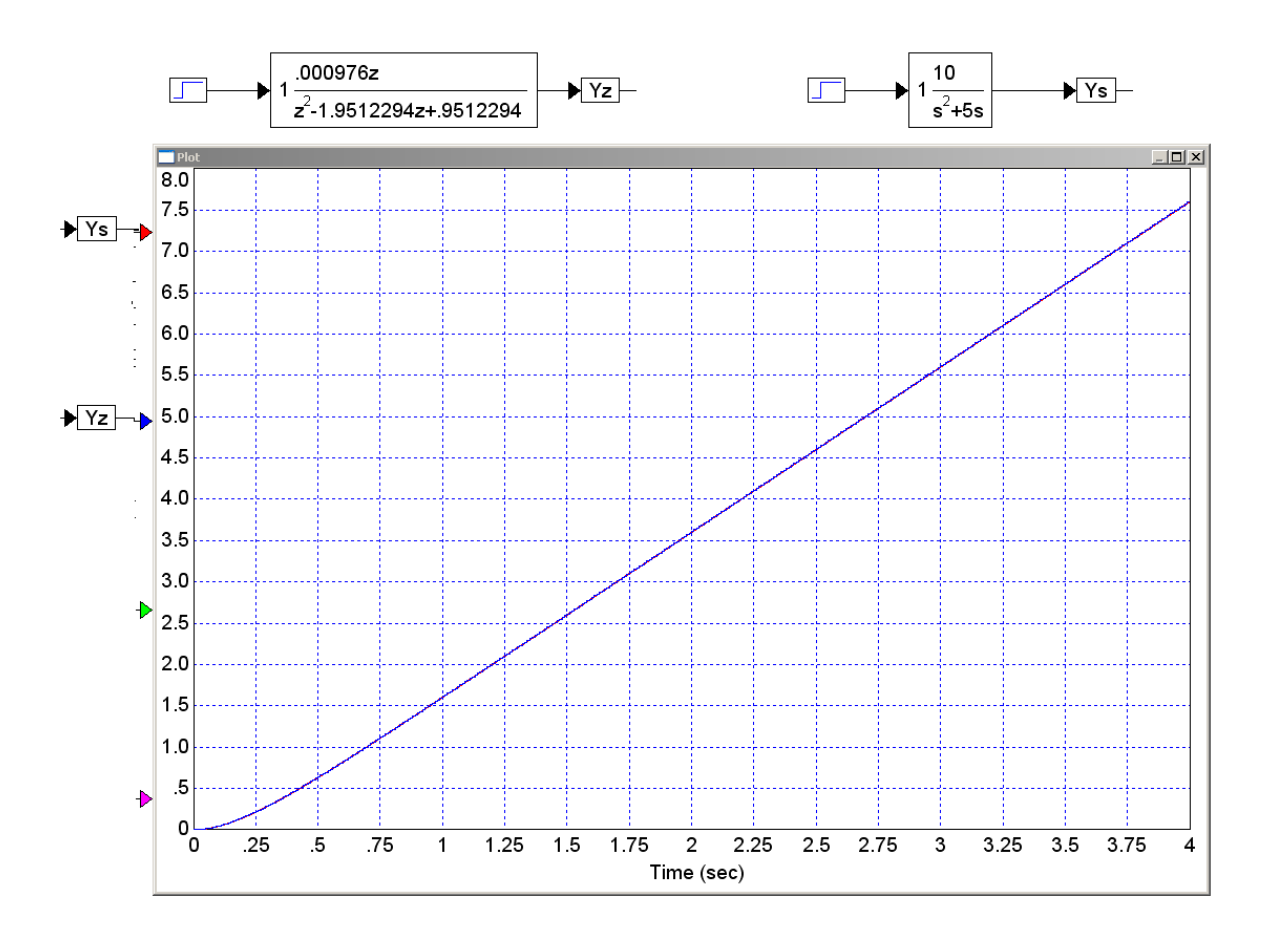

$$
3) \ \ G(s) = 4\left(\frac{s+2}{s+4}\right)
$$

 $s = -2$ :

 $z = 0.9802$ 

s - 04

 $z = 0.9608$ 

so

$$
G(z) = a\left(\frac{z - 0.9802}{z - 0.9608}\right)
$$

Matching the DC gain

$$
4\left(\frac{s+2}{s+4}\right)_{s=0} = 2
$$

$$
a\left(\frac{z-0.9802}{z-0.9608}\right)_{z=1} = 2
$$

$$
a = 3.9596
$$

$$
G(z) = 3.9596 \left( \frac{z - 0.9802}{z - 0.9608} \right)
$$

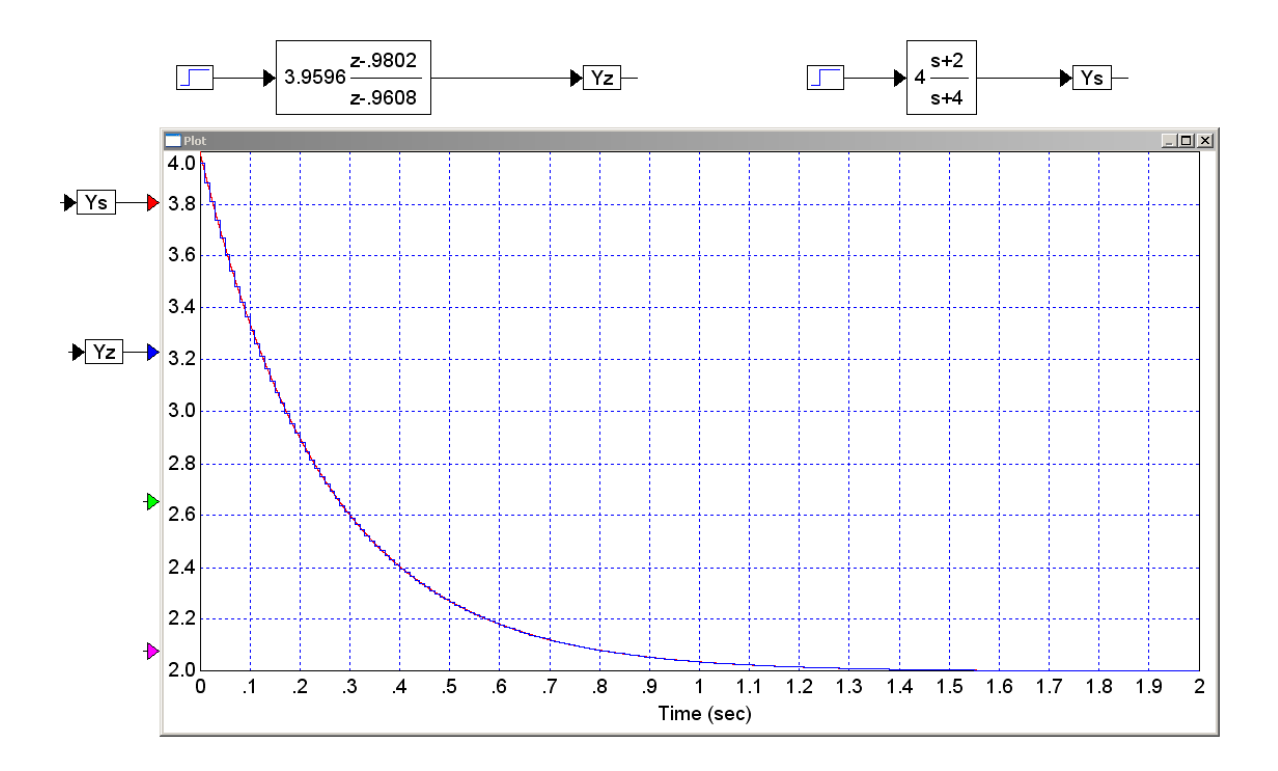

4) 
$$
G(s) = \left(\frac{104}{(s+2+j10)(s+2-j10)}\right)
$$

 $s = -2 + j10$ 

$$
z = e^{sT} = 0.9802\angle 5.7296^{\circ}
$$

$$
G(z) = \left(\frac{a}{(z - 0.9802\angle 5.7296^{\circ})(z - 0.9802\angle -5.7296^{\circ})}\right)
$$

Matching the DC gain

$$
\left(\frac{104}{(s+2+j10)(s+2-j10)}\right)_{s=0} = 1
$$
\n
$$
\left(\frac{a}{(z-0.9802\angle 5.7296^0)(z-0.9802\angle -5.7296^0)}\right)_{z=1} = 1
$$

$$
a = 0.0101859
$$

To find the number of zeros at  $z = 0$ 

$$
\left(\frac{104}{(s+2+j10)(s+2-j10)}\right)_{s=j} = 1.0089\angle -2.2240^{\circ}
$$
\n
$$
\left(\frac{0.0101859}{(z-0.9802\angle 5.7296^{\circ})(z-0.9802\angle -5.7296^{\circ})}\right)_{z=e^{j0.01}} = 1.0090\angle -2.7988^{\circ}
$$

The phase is off by 0.5749 degrees. The number of zeros to add at  $z = 0$  is then

$$
n = \left(\frac{0.5749^0}{0.5730^0/\text{zero}}\right) = 1.0034
$$

Let  $n = 1$ 

$$
G(z) = \left(\frac{0.0101859z}{(z - 0.9802 \angle 5.7296^0)(z - 0.9802 \angle -5.7296^0)}\right)
$$

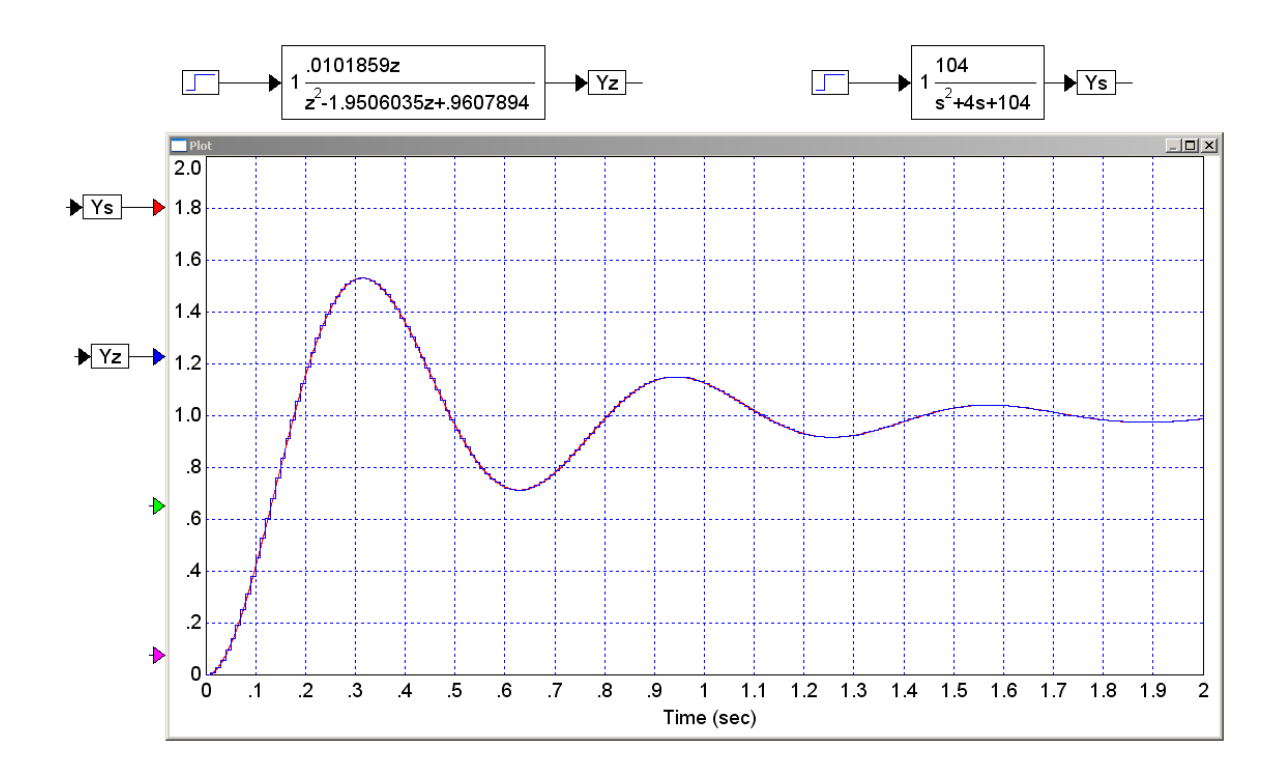

5) Write a program to implement the following system. Assume a sampling rate of 10ms.

$$
Y = \left(\frac{0.01z}{(z-1)(z-0.9)(z-0.5)}\right)X
$$

## Multiply out. In Matlab

>> poly([1,0.9,0.5])

ans =

1.0000 -2.4000 1.8500 -0.4500

>>

$$
Y = \left(\frac{0.01z}{z^3 - 2.4z^2 + 1.85z - 0.45}\right)X
$$
  
\n
$$
(z^3 - 2.4z^2 + 1.85z - 0.45)Y = (0.01z)X
$$
  
\n
$$
y(k+3) - 2.4y(k+2) + 1.85y(k+1) - 0.45y(k) = 0.01x(k+1)
$$
  
\n
$$
y(k+3) = 2.4y(k+2) - 1.85y(k+1) + 0.45y(k) + 0.01x(k+1)
$$

Time shift by 3

 $y(k) = 2.4y(k-1) - 1.85y(k-2) + 0.45y(k-3) + 0.01x(k-2)$ 

## Write the C code

```
while(1) {
x3 = x2; // x(k-3)x2 = x1; // x(k-2)x1 = x0; // x(k-1)x0 = A2D\_Read(0); // x(k)y3 = y2; // y(k-3)y2 = y1; // y(k-2)y1 = y0; // y(k-1) y0 = 2.4*y1 - 1.85*y2 + 0.45*y3 + 0.01*x2;
 D2A(y0); Wait_10ms();
  }
    y(k+3) =
```